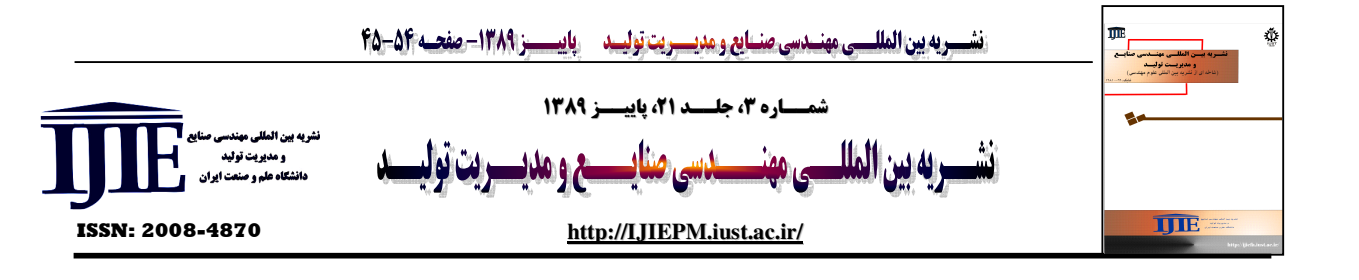

# حل مساله خوشهبندی ظرفیتدار با استفاده از روشهای مبتنی بر الگوریتمهای شبیه سازی تبریدی و ژنتیک

مسعود يقيني وحجواد لسان

#### كلمات كليدي

افراز مجموعهای،

الگوريتم ژنتيک.

روشهای فرا ابتکاری،

مساله خوشهبندى ظرفيتدار،

 $p$ -median مساله  $p$ -median

الگوريتم شبيه سازي تبريدي،

# چکیده:

خوشهبندی ظرفیتدار یکی از مسائلی است که از کاربرد گستردهای در داده کاوی برخوردار است. این مساله به دنبال افراز یک مجموعه n تایی از عناصر به p خوشه ظرفیتدار است به طوری که تمامی اعضای یک خوشه به نقطهای که به عنوان مرکز ثقل آن خوشه تعیین میشود، تخصیص يابند. هدف از اين مساله كمينه كردن عدم تشابه تمامي نقاط يك خوشه از مركز ثقل خوشه با رعایت محدودیت ظرفیت در هر خوشه است، به طوری که هر عنصر تنها به یک خوشه تخصیص یابد. در این مقاله دو روش حل متفاوت جهت حل مساله خوشهبندی ظرفیتدار ارائه شده است. روش نخست یک روش حل فرا ابتکاری مبتنی بر شبیهسازی تبریدی است که در سازوکار جستجوی جواب از ساختارهای مختلف همسایگی استفاده میکند. روش دوم مبتنی بر الگوریتم ژنتیک است که در آن از یک رویه ابتکاری جستجوی محلی استفاده شده است. روشهای ارائه شده با استفاده از مسائل نمونهای مختلف مورد آزمون قرار گرفته اند. نتایج محاسباتی حاکی از کارایی و توانمندی روشهای حل پیشنهادی است.

# ١. مقدمه

مسائل کاربردی بسیار زیادی در دنیای واقع مطرح است که به دنبال افراز یک مجموعه n عضوی به p دسته یا خوشه با رعایت معیارها و ضوابط مشخصی هستند که مکان یابی- تخصیص ٔ و داده کاوی از موارد برجسته آن می باشند. به طور مثال در داده کاوی یکی از مهمترین معیارها برای افراز یک مجموعه کمینه کردن مجموع عدم تشابهات (فواصل) نقاط در هر خوشه (از مركز ثقل آن خوشه) می باشد. این قبیل مسائل در کلاس مسائل خوشهبندی

جواد لسان، دانشجوی کارشناسی ارشد، دانشکده مهندسی راه آهن، دانشگاه علم javadlessan@rail.iust.ac.ir وصنعت ايران،

<sup>2</sup>. Location-allocation

ظرفیتدار (CCP) قرار میگیرند که حالت خاصی از مساله خوشهبندی مرکزی ظرفیتدار CCCP) هستند [۱]. در ادبیات موضوع از لحاظ تئوري و كاربردي اين مساله از توجه بالايي برخودار است. از جمله کاربردهای CCP می توان به مواردی مثل مسیر یابی وسايل نقليه [٢] و [٣]، ناحيه بندي سياسي [۴]، طراحي مناطق فروش در بازاریابی [۵] و تقسیم بندی بانک اطلاعاتی اشاره نمود. بین مسائل خوشهبندی و مسائل مکانیابی ارتباط بسیار نزدیکی وجود دارد. این ارتباط و تشابه به این شرح است که هر دو بر دستهبندی بهینه مجموعهای از نقاط تمرکز دارند، مسائل مکان یابی به دنبال کمینه کردن مجموع فواصل عناصر متقاضی از عناصری تحت عنوان مراكز استقرار تسهيلات (خدمات) بوده و مسائل خوشهبندی به دنبال کمینه کردن میزان عدم تشابهات عناصر یک خوشه از نقطهای که به عنوان مرکز ثقل آن خوشه میباشند. در هر

تاريخ وصول: ٨٨/١٢/٥

تاريخ تصويب: 89/3/28

**دکتر مسعود یقینی،** استادیار، دانشکده مهندسی راه آهن، دانشگاه علم و صنعت yaghini@iust.ac.ir

 $3.$  Capacitated clustering problem(CCP)

<sup>4.</sup> Capacitated centered clustering problem(CCCP)

دو مساله مقدار عناصر تخصیص داده شده به هر خوشه نباید از حد ظرفيت خوشه بيشتر باشد.

مساله *p-*median که از نخستین مدلهای مکانیابی در فضای شبكه است، در سال ۱۹۶۴ توسط حكيمى<sup>٬</sup> ارائه شده است [۶]. در سال ۱۹۸۵ کلاستروین<sup>۲</sup> اثبات نمود که برای برخی از ساختارهای دادهای مدل خوشهبندی *p-*median هنگامی که مبنای مقایسه تشابه عناصر بر اساس فاصله اقلیدسی محاسبه شود می تواند به نتايج بهترى نسبت به ساير روشهاى خوشهبندى دست يابد [۷]. در ادبیات موضوع مساله خوشهبندی ظرفیتدار در قالب مساله p-median ظرفيتدار<sup>"</sup> (CPMP) مدلسازى شده است. در اين مقاله با توجه به این موضوع دو روش جهت حل مساله مذکور ارائه گردیده است.

در ادبیات موضوع از روشهای مختلفی جهت حل مساله خوشهبندی ظرفیتدار استفاده شده است. برای اولین بار ملوی<sup>۴</sup> بک<sup>۵</sup> با طرح این مساله یک روش ابتکاری جهت حل آن به کار گرفتند [۵]. همین طور در [۸] و [۹] هم از روشهای ابتکاری برای حل این مساله استفاده شده است. از دیگر روشهای به کار گرفته شده میتوان به روش حلی که مبتنی بر ترکیب روش شاخه و کران  $^{\circ}$ روش آزاد سازی لاگرانژی میباشد اشاره نمود که توسط پیکرل ارائه گردیده است [۱۰]، همچنین لورنا<sup>۷</sup> و سنه<sup>۸</sup> روشی با رویکرد جانشینی/ لاگرانژین همراه با جستجوی محلی را ارائه نموده اند .<br>[۱۱]. بالداكسي ْ و همكاران يک از الگوريتم دقيق بر مبناي تقسيم بندی مجموعهای (SPP) 'برای حل CCP استفاده کرده اند [۱۲]. بوسيكا<sup>\\</sup> و همكاران نيز يک الگوريتم دقيق مبتنى بر روش شاخه و  $p$ -median ابرش برای مساله مساله به است و این اسلام به این اسلام اسلام اسلام اسلام به این اسلام اسلام اسلام اسلام

 $\emph{NP}$ - اثبات گردیده که مساله خوشهبندی ظرفیتدار جز مسائل hard می باشد [۱۴]، از طرفی چون روش های فرا ابتکاری برای حل مسائل بهینه سازی ترکیبی پیچیده، بسیار کارآمد می باشند موارد بسیاری وجود دارد که جهت حل مساله مذکور از روشهای فرا ابتکاری بهره جسته اند. به طور نمونه میتوان به [۱۵] اشاره نمود که از یک الگوریتم ترکیبی شبیه سازی تبریدی و جستجوی ممنوعه به همراه یک برنامه خنک سازی غیر یکنواخت برای حل مسائل با مقياس كوچك مساله خوشهبندى ظرفيتدار استفاده كردهاند. از ديگر كارهاى كه در اخير در اين زمينه انجام گرفته میتوان به روش ترکیبی جستجوی خوشهبندی [۱۶] و [۱۷]، روش

1*. Hakimi* 

-

- 
- *4. Mulvey 5. Beck*
- *6. Pirkul*
- *7. Lorena*
- *8. Senne*
- *9. Baldacci*
- *10. Set partitioning problem (SPP)*
- *11. Boccia*

ترکیبی مبتنی بر روش جستجوی همسایگی مبتنی برکران [۱۸] اشا, ہ کر د.

احمدی<sup>۱۲</sup> چندین رویکرد شامل، فرآیند جستجو در فضای جواب مسئله، فرايند جستجوى آزمند تطبيق پذير تصادفي<sup>۱۳</sup> براي حل CCP ارائه نموده است [۱۹]. فرانكا<sup>۱۴</sup> و همكاران از يك روش جستجوی ممنوعه تطبیقی استفاده نموده اند [۲۰]. شروئر<sup>۱۵</sup> وندولسکی<sup>۱۶</sup> و همچنین دیاز ۱<sup>۷</sup> و فرناندز <sup>۱۸</sup> در سال ۲۰۰۶ یک روش حل مبتنی بر جستجوی پراکنده برای حل CCP ارائه کرده اند [۲۱ و ۲۲]. موارد فوق تنها گوشهای از کارهایی که در زمینه مساله خوشهبندی ظرفیتدار انجام گرفته و بررسی دقیق در این زمینه، انجام یک مطالعه ادبیات موضوعی گسترده را میطلبد. لیست کاملی از روشهای حل ارائه شده جهت حل CPMP و CCP در [۲۳] و [۲۴] ارائه شده است.

 ${\rm CCP}\,$ در ادامه مقاله، ابتدا در بخش ۲ به معرفی و نحوه مدلسازی در قالب CPMP اشاره میشود، در بخش ۳٪ و ۴ به ترتیب، روش حل مبتنی بر شبیهسازی تبریدی و روش حل مبتنی بر الگوریتم ژنتیک تشریح می شود. در بخش ۵ اعتبارسنجی و مقایسات مربوط ه نتايج حاصل از روشهاي پيشنهادي ارائه خواهد شد. ļ

# ۲. مدل سازی مساله خوشهبندی ظرفیتدار به صورت نرفیتدار *p-*Median مساله

همانطور که اشاره شد، مساله CPMP یکی از مدلهای اصلی مسائل مکان یابی میباشد. به طور کلی در مسائل مکان یابی یک مجموعه از مشتریان در حوزه های مشخصی پراکنده اند و تقاضای برخی از کالاها یا خدمات را دارند.

تقاضای مشتریان باید توسط یک یا چند مرکز خدمت (تسهیلات مربوطه) تامین شود، این مراکز میتوانند تعامل مشارکتی یا رقابتی با هم داشته باشند. با توجه به شرايط فوق و محدوديتها و الزامات مشتریان (نقاط تقاضا) باید در مورد محل استقرار مراکز خدمات و نحوه تخصیص مشتریان به مراکز خدماتی بهترین تصمیم اتخاذ شود. به طور خاص مساله CPMP، به دنبال مکانیابی p تعداد تسهیلات از بین یک مجموعه نقاط کاندید است به صورتی که مجموع مسافت (عدم تشابه) بين نقاط تقاضا و نزديكترين تجهيزاتي كه به آنها تخصيص يافته اند حداقل گردد و مجموع تقاضاى تخصيص داده شده به ميانهها (تجهيزات) بيشتر از ظرفيت آنها نشود.

-

- *15. Scheuerer*
- *16. Wendolsky 17. Diaz*
- 
- *18 Fernandez*

*<sup>2.</sup> Klastorin 3. Capacitated p-median problem(CPMP)* 

*<sup>12.</sup> Ahmadi* 

*<sup>13.</sup> Greedy randomized adaptive search procedure (GRASP)* 

*<sup>14.</sup> Franca* 

با توضیحات فوق میتوان مساله CPMP را به این صورت بیان  $p$  نمود که به دنبال انتخاب  $p$  عنصر از یک مجموعه  $n$  تایی به عنوان ميانه (نقطه ثقل خوشهها) جهت تخصيص  $p$ -n عنصر باقى مانده به مراکز خوشههای منتخب میباشد. هدف انتخاب بهترین عناصر به عنوان مراکز خوشه و تخصیص نقاط انتخاب نشده به نزدیکترین خوشه به طوری که مجموع عدم تشابه بین نقاط تخصیصی به عناصر میانه (میانه خوشه) کمترین مقدار ممکن باشد و محدودیت ظرفیت هر خوشه رعایت شود. مشابه بسیاری از مسائل بهینه سازی تركيباتي، اثبات شده است كه CPMP از نوع NP-hard مىباشد [۸]. مساله خوشهبندی ظرفیتدار را می¤وان به صورت زیر در قالب CPMP مدل سازی و ارائه نمود:

فرض كنيد كه  $V = \{1,2,...,n\}$  مجموعه كليه عناصر باشد و هدف افراز مجموعه فوق به یک مجموعه  $p$  تایی از خوشههایی هستیم که در آن هر خوشه دارای یک میانه به عنوان مرکز ثقل خوشه شود.  $P = \{1, 2, ..., p\}, (P\subset V)$ برای این کار باید یک مجموعه  $p$  تایی از عناصر V انتخاب شوند تا هر یک از V-P عنصر باقی مانده را به یکی از عناصر مجموعه  $P$  تخصیص دهیم. در مساله خوشهبندی ظرفیتدار هر عنصر دارای مقداری تقاضا و یک ظرفیت پاسخگویی به تقاضا (در صورتی که به عنوان میانه انتخاب گردد) هستند و باید محدوديت ظرفيت هر خوشه منتخب رعايت گردد. طبق توضيحات فوق مدل ریاضی مساله خوشهبندی ظرفیتدار به صورت زیر خواهد بود:

(CCP) 
$$
v(P) = Min \sum_{i \in V} \sum_{j \in V} d_{ij} x_{ij}
$$
 (1)

$$
St: \sum_{j \in V} x_{ij} = 1 \qquad \forall i \in V \tag{Y}
$$

 $x_{ii} \leq y_i$  $\forall i, j \in V$  $(1)$ 

$$
\sum_{j \in V} y_j = p \tag{f}
$$

$$
\sum_{i\in N}q_ix_{ij}\leq Q_jy_j\qquad\forall j\in V\tag{\Delta}
$$

$$
x_{ij}, y_j \in \left\{0,1\right\} \quad \forall i \in V, j \in V \tag{$\mathfrak{F}$}
$$

به طوری که  $V = \{1,2,...,n\}$  همان عناصر مورد نظر میباشند، ماتریس فاصله (میزان تشابه/عدم تشابه) بین عناصر،  $[d_{ii}]$  $i \in (V - P)$  ماتریس تخصیص با شرط  $x_{ii} = 1$ گر عنصر  $[x_{ii}]_{n \times n}$ به خوشه  $j$  ( $j \in P$ ) تخصیص یابد و در غیر این صورت  $x_{ii} = 0$ . در

مدل فوق  $\{1,...,p\}$  ایر  $\{y_i\}_{i\times n}$  ماتریس عناصر کاندید میباشد به نحوی که <sub>y, =1</sub> اگر عنصر j به عنوان میانه (یکی از اعضای مجموعه P) انتخاب گردد و در غیر این صورت $y_i = 0$  . در نهایت و  $Q_i$  به ترتیب نشانگر میزان تقاضا و ظرفیت عنصر  $i$  مربوط به  $q_i$ خود مے باشند.

مدل فوق مشابه مدل مساله p-median طرفیتدار میباشد که در آن: تابع هدف (١) به دنبال كمينه كردن مجموع عدم تشابهات نقاط یک خوشه از مرکز ثقل آن خوشه میباشد. مجموعه محدودیت (۲) تعیین میکنند که هر عنصر از (V – P) تنها به یکی از اعضای P (مجموعه نقاط میانه) تخصیص یابد. محدودیتهای (۳) تضمین میکنند که هر نقطه از  $(V-P)$  به نقطهای تخصیص یابد كه به عنوان ميانه انتخاب گرديده است. در محدوديت (۴) شرط انتخاب p عنصر به عنوان میانه تضمین میگردد. عدم تخصیص مجموع تقاضاي بيش از ظرفيت هر عنصر با محدوديت (۵) اعمال میگردد. در نهایت محدودیت (۶) به ترتیب شرایط تخصیص و انتخاب یک نقطه به عنوان میانه را نشان میدهد.

در این مقاله دو روش جهت حل کارا جهت مساله مذکور ارائه شده است. روش نخست یک روش فرا ابتکاری تکجوابی ٰ و روش دوم مبتنی بر فرا ابتکاریهای جمعیتی<sup>۲</sup> است. همچنین جهت جستجوی کاراتر فضای جواب از روشهای مختلف جستجو و ساخت همسایگی استفاده شده است. روشهای ارائه شده با استفاده از مسائل مقیاس کوچک، بزرگ و بسیار بزرگ، در مقایسه با روش-های مطرح در ادبیات موضوع قرار گرفتهاند. همچنین با استفاده از حل مسائل مختلف نشان داده شده است كه با افزايش اندازه مسائل روشهای مبتنی بر جمعیت کارایی خود را از دست میدهند، و در نتیجه استفاده از روش های تکجوابی تنها گزینه ممکن در حل مسائل بسیار بزرگ است.

۳. حل CCP با استفاده از الگوریتم شبیهسازی تبریدی  $\lceil$ (18 روش شبیهسازی تبریدی $\rm (SA)$  در دهه هشتاد میلادی در معرفی شد و تاکنون به دلیل سادگی و همچنین کارایی، تاثیر شگرفی در زمینه حل مسائل بهینهسازی ترکیبیاتی گذاشته است. این روش مبتنی بر مکانیکهای آماری است که در آن فرآیند خنککاری به صورت حرارتدهی و سردسازی آهسته یک ماده به منظور دستیابی به یک ساختار کریستالی سخت و محکم انجام مى شود.

الگوریتم شبیهسازی تبریدی، تغییرات انرژی سیستم مذاب را با توجه به یک فرآیند خنکسازی، به منظور دستیابی به وضعیت تعادلی پایدار شبیهسازی میکنند. این الگوریتم یک الگوریتم

<sup>1.</sup> Single solution-based metaheuristic

<sup>2.</sup> Population-based metaheuristic

<sup>3.</sup> Simulated annealing

تصادفی است که توانایی پذیرش جوابهای با کیفیت بدتر را دارد. هدف از این کار فرار از نقطه بهینه محلی و به تاخیر انداختن همگرایی زودرس است. با شروع از یک جواب آغازین تصادفی، SA به صورت متوالی، در هر تکرار به سراغ یک همسایگی (جواب) جدید می رود و از یک پارامتر کنترلی، به نام دما، به منظور تعیین احتمال پذیرش جوابهای غیربهبود دهنده استفاده میکند. در این الگوریتم همواره جوابهایی که باعث بهبود در تابع هدف میشوند، پذیرفتنی هستند. در غیر این صورت، همسایه به دست آمده با  $(\Delta E)$  احتمالی که به دمای فعلی و میزان تغییر در تابع هدف ( بستگی دارد، مورد پذیرش واقع خواهد شد.  $\Delta E$ ، نشان دهنده تفاوت در تابع هدف (انرژی) بین جواب فعلی و جواب همسایه به دست آمده است. به هر میزان که الگوریتم ادامه می یابد، احتمال پذیرش چنین جابجاییهایی (بازگشت به عقب) کمتر میشود. شکل ١ شبه كد الكوريتم شبيهسازي تبريدي پيشنهادي را نمايش مي-دهد. در الگوریتم پیشنهادی در گام نخست یک جواب اولیه به صورت تصادفی و ابتکاری ساخته میشود. این جواب شامل یک رشته  $p$ -تایی به عنوان میانههای خوشه است به طوری که هر خوشه شامل مجموعهای از نقاط وابسته است. در گام ده از شبه کد فوق، از روش تغییر تصادفی ساختار همسایگی به منظور جستجوی بهتر و كاراتر فضاى جواب استفاده شده است. تغيير همسايگىها به دو روش جابجایی نزدیک و جابجایی دور صورت میگیرد. در روش جابجایی نزدیک موقعیت یک مرکز خوشه منتخب با یکی از نقاط وابسته به آن جابجا میشود، در حالی که در روش جابجایی دور یک مرکز خوشه انتخاب شده با نقطه غیرمرکز خوشهای که به خوشه-های دیگر متعلق است، تعویض میشود. همچنین در گام ۱۹ به روز رسانی دما به بر اساس روش هندسی صورت می گیرد.

> Simulated annealing algorithm (SA) 1:  $s := \text{GenerateInitialSolution}$  ();  $2: T := T_{\text{max}}$ ; /\*Strating temperature\*/  $3: T_0 := T_{min}$ ; /\*Final temperature \*/  $4: \alpha := a;$  /\*Cooling rate\*/  $5: Itr := R$ ; /\*Iterations\*/  $6: r := 0$ ; /\*Reset iterations\*/ 7 : while  $(T > T_0)$  do 8: while  $(r \leq Itr)$  do  $\mathbf{Q}$ .  $r := r + 1;$  $s' := \text{GenerateAtRandom } s' \in N(s)^{K}$  $10<sup>1</sup>$ 11:  $\Delta E = f(s') - f(s);$  $12:$ if  $\Delta E \leq 0$  $13:$  $s := s'$  $14:$ else  $15.$ let  $x \in [0,1]$ ; if  $(x < e^{-\Delta E/T})$  $16:$  $17:$  $s := s';$ 18: end while 19:  $T := T \times \alpha$ ;  $20: r := 0;$ 21: end while

۴. حل CCP با استفاده از الگوریتم ژنتیک

الگوریتم ژنتیک که بر اساس مفهوم "ابقای سازگارترینها" شکل گرفته، یک روش جستجوی تصادفی پرکاربردی است که توسط هالند<sup>\</sup> در سال ۱۹۷۵ ارائه گردیده است. این روش بر دو پدیده انتخاب و ترکیب تصادفی عناصر (جوابهای مورد نظر) تاکید دارد. هر نقطه از فضای جواب مساله به صورت یک کروموزم در الگوریتم ژنتیک نمایش داده میشود. کیفیت یک کروموزم (جواب) توسط تابع معروفی به نام تابع برازندگی ارزیابی می شود که معادل تابع هدف در مسائل بهینه سازی میباشد.

در الگوریتم ژنتیک در ابتدا جمعیتی از کروموزمها تولید میشوند و در هر تکرار برای ایجاد کروموزمهای جدید از دو اپراتور موسوم به برش و جهش استفاده میگردد. به علت اعمال مکانیزم هدایت كنندهاى در توليد يك جمعيت جديد از جمعيت جواب قبلى، احتمال دستیابی به جوابهای ارزندهتر در هر تکرار از روش الگوریتم ژنتیک وجود دارد به طوری که در تکرارهای متوالی، روش مذبور به سمت تولید عناصری با ارزندگی بالاتر تمایل خواهد داشت [۲۶] شکل (۲) به طور خلاصه شبه کد روش حل پیشنهادی مبتنی بر الگوریتم ژنتیک را نمایش میدهد با این تغییر که در گام ۷ از یک رویه ابتکاری بهبود جواب استفاده شده است. روش پیشنهادی از نوع الگوریتمهای دو سطحی است که به الگوریتمهای ممتیک مشهور هستند [۲۷ و ۲۸]. در ادامه به تشریح نحوه حل مساله CCP با الگوريتم ژنتيک پرداخته شده است.

## **۴-۱. نمایش کروموزم ٔ**

همانطور که در بند قبل اشاره شد، در الگوریتم ژنتیک هر کروموزم معرف یک نقطه از فضای جواب میباشد. در الگوریتم پیشنهادی هر کرووموزم شامل یک رشته p تایی از عناصری است که هر یک به عنوان میانه هر خوشه انتخاب شدهاند. در اینجا طول تمامی كروموزمها يك مقدار ثابت مىباشد.

هر ژن در کروموزوم بیانگر عدد طبیعی منحصر بفردی است که معرف عنصر کاندید میانه میباشد. در این نوع نمایش ژنی تکرار یک ژن در کروموزم مجاز نمی باشد و ترتیب و توالی ژنها در کروموزم اهمیت ندارد و جابجایی ژنها تاثیری در جواب مساله ایجاد نمے کند.

ظرفیت نقاط انتخابی به عنوان میانه پارامتری است که در طول یک كروموزوم تاثير مي گذارد. هر چقدر نقاط ميانه (ژن) از ظرفيت بالایی برخوردار باشد به طبع طول آن کروموزم کمتر خواهد بود. بعد از انتخاب یک رشته  $p$  تایی از عناصر کاندید، هر یک از عناصر باقی مانده مجموعه  $(V-P)$ به نزدیکترین خوشه ممکن تخصیص می یابند. در اینجا محدودیت ظرفیت هر خوشه همواره مورد توجه

1 Haland  $2$ -Chromosome representation شکل ۱. شبه کد الگوریتم شبیهسازی تبریدی پیشنهادی

# **۴-۵. عملگر برش ٔو ترکیب <sup>۵</sup>**

همانطور که گفته شد برش، اپراتور مورد استفاده در فرآیند تولید نسل جدید است که طی آن کروموزمهای دو والد به دو بخش (یا بیشتر) تجزیه و سپس با عملیات بازترکیبی جوابهای جدیدی تولید میشوند که ترکیبی از مشخصههای ژنتیکی هر دو والد را دارا میباشد. در این مقاله اپراتور باز ترکیبی ابتدا به محاسبه یک بردار جابجایی برای هر والد میپردازد، به این صورت که برای هر ژن (اندیس تجهیزات) به عنوان مثال در والد شماره یک، بررسی می کند که آیا ژن مفروض در کروموزم والد شماره دوم وجود دارد یا خیر، در صورتی که این ژن در کروموزم والد دوم نباشد در بردار جابجايي والد اول قرار مي گيرد. اين بدان معناست كه ژن مفروض می تواند طی اپراتور بازترکیبی به جای یکی از ژن ها، به کروموزم والد دوم وارد شود. هنگامی که بردارهای جابجایی برای دو والد محاسبه شدند اپراتور بازترکیبی اعمال میشود و تعدادی از ژن های موجود در دو بردار جابجایی بصورت تصادفی در کروموزم های والد جابجا می شوند. لازم به ذکر است که هنگامی که دو کروموزم یکسان باشند بردار جابجایی دو کروموزم تهی خواهد بود که در این حالت یکی از کروموزمهای والد برای جلوگیری از تکرار حذف شده و دیگری تحت عنوان فرزند جدید مورد قبول واقع شده به جمعیت جدید وارد مے شود.

#### ۴-۶. عملگر جهش<sup>۶</sup>

اپراتور جهش یکی از مهمترین اپراتورهای مورد استفاده در الگوریتم ژنتیک جهت ایجاد تغییر در ساختار ژنی جواب تولید شده میباشد. این اپراتور به منظور جستجوی بیشتر فضای جواب و ایجاد تنوع در جمعیت جدید مورد استفاده قرار می گیرد. مکانیزم جهش مورد استفاده در این الگوریتم یک ژن را به طور تصادفی (اندیس یک میانه) از یک کروموزم انتخاب نموده و با یکی از عناصر (V – P) که بعنوان ميانه انتخاب نشده جابجا مي نمايد.

#### ۰۴-۷. پذیرش

در این الگوریتم بعد از اینکه کروموزم یا فرزند جدیدی تحت اپراتورهای بازترکیبی و جهش تولید میشود در این مرحله در خصوص پذیرش یا عدم پذیرش این کروموزم در جمعیت جدید، تصمیم گیری صورت میگیرد. به طوری که کروموزم جدیدی که تحت ایراتورهای تولید مثل (بازتر کیبی و جهش) تولید می شود، تنها درصورتی به جمعیت فعلی وارد میشود که مقدار برازندگی آن از

4. Crossover

قرار میگیرد به طوری که اگر یک عنصر نتواند به نزدیکترین خوشه تعلق بگیرد، به ترتیب به خوشههای با درجات نزدیکی (تشابه) پایین تر تخصیص خواهد یافت.

Genetic algorithm (GA)

1:  $t := 0$ :

2:  $pop(t) := GenerateInitialPopulation()$ ; /\* Initial population \*/

 $3: Evaluate (pop(t));$ 4: while Termination Criterion  $(pop(t))$  not met do

- 
- 5:  $pop'(t) := Select(pop(t));$
- 6:  $pop'(t) := Reproduct(pop'(t));$
- 7:  $pop''(t) := \text{Improve } (pop'(t))$
- 8:  $pop'(t+1) := Replace(pop(t), pop''(t));$

9:  $t:=t+1$ ;  $10$ : end while

شكل ٢. شبه كد الگوريتم ژنتيك پيشنهادي

#### **2-4. تابع برازش <sup>1</sup>**

برای ارزیابی کیفیت یک کروموزم در الگوریتم ژنتیک از تابع برازش استفاده می شود. در الگوریتم پیشنهادی برازندگی کروموزم با محاسبه جمع جبرى مجموع فواصل (عدم تشابه) بين تمامى عناصر یک خوشه از میانه آن خوشه محاسبه گردد و در انتها جوابی با بهترین برازندگی (کمترین مجموع عدم تشابه) به عنوان جواب بهينه تعيين مي گردد.

#### ۴–۳. تولید جمعیت جدید از جوابها

در الگوریتم ژنتیک بعد از تولید تصادفی جوابهای جمعیت اولیه، جمعیتهای بعدی با انتخاب کروموزمهای جمعیت پیشین و بکارگیری اپراتورهای ترکیب و جهش تولید می شوند. فرآیندهای انتخاب، برش، تركيب و جهش كه مى توانند منجر به تشكيل جوابهای جدید گردند به روشهای مختلفی میتواند صورت پذیرد.

#### ۴-۴. عملگر انتخاب<sup>۲</sup>

در فرآیندی موسوم به بازترکیبی، دو جواب والد انتخاب میشوند و تحت عملیات برش جهت تولید جوابهای جدید مورد استفاده قرار می گیرند. انتخاب والد میتواند با یک مکانیزم هدایت شوندهای انجام گیرد تا همواره والدین انتخابی از تنوع مناسبی برخوردار باشند. در این مقاله از مکانیزم معروف به چرخ گردان ` جهت انتخاب والدين براي توليد جمعيت جديد استفاده شده است.

<sup>5.</sup> Recombination

<sup>6</sup> Mutation

<sup>1.</sup> Fitness function

<sup>2.</sup> Parent selection

<sup>3.</sup> Roulette wheel

درصدی از کروموزم های جمعیت قبلی بهتر شده باشد و همچنین در جمعیتی که قرار است وارد آن شود تکرار نشده باشد.

## ۰۴-۸. عملگر ابتکاری جستجوی محلی

در الگوریتم پیشنهادی بعد از تولید و پذیرش هر کرموزوم، با اعمال یک رویه ابتکاری جستجو به روش جابجای نزدیک سعی میشود که ارزندگی کرموزوم تولید شده، افزایش یابد. به این ترتیب که یک ژن به همراه تقاضاهای تخصیص یافته (یک خوشه) به طور تصادفی انتخاب می شود و با تغییر مرکز خوشه به دنبال کاهش مجموع فواصل نقاط داخل خوشه از ميانه آن خوشه هستيم. اين فرايند تا هنگامی ادامه مییابد تا هیچ بهبود بر روی کرموزوم مفروض مشاهده نشود.

## ۵. اعتبارسنجی روشها، نتایج و مقایسهها

الگوریتمهای پیشنهادی پس از پیادهسازی با استفاده از مسائل استاندارد در ادبیات موضوع ارزیابی و تحلیل شدهاند. در این بخش از سه مجموعه مختلف از مسائل نمونهای استفاده شده است. مجموعه اول (A) شامل ده مساله با اندازه کوچک است که در [۱۵] ارائه شده است.

مجموعه دوم (B) شامل ۶ مساله با ابعاد بزرگ است [۲۹]. این دو مجموعه از طريق كتابخانه تحقيق در عمليات<sup>\</sup> مسائل قابل دسترسی هستند  $[\mathfrak{r}\mathfrak{c}]$ . مجموعه سوم (C) شامل ۵ مساله با ابعاد بسیار بزرگ است [۲۹]. اطلاعات مسائل مورد استفاده به همراه ابعاد مدل رياضي عدد صحيح جدول ١ ارائه شده است.

كدنويسي الگوريتمها در محيط برنامه نويسي Java صورت گرفته و سيستم سخت افزار مورد استفاده جهت پياده سازى الكوريتمها، Pentium IV, CPU Dual-Core E5200 2GB RAM .2.50 GHz است.

همچنین پارامترهای الگوریتمهای پیشنهادی با توجه به دامنهای که به طور معمول که در ادبیات موضوع پیشنهاد شده و به روش سعی و خطا تنظیم شدهاند [۳۱]. در الگوریتم شبیهسازی تبریدی مقدار پارامتر دما برابر با ٢٠٠٠، مقدار پارمتر نرخ كاهش دما برابر ٠/٩٠ و تعداد تکرار در هر دما برابر ١٢٠ در نظر گرفته شده است. همچنين در الگوریتم ژنتیک پارامتر اندازه جمعیت برابر ۱۵۰ و مقدار پارامتر احتمال اعمال اپراتور جهش برابر ۵۰ ٪ است. در نظر گرفته شده است. شرط خاتمه یکی از دو شرط حداکثر تعداد تکرارها برابر با ۵۰۰ تولید نسل یا همگرایی مقادیر ارزندگی بهترین و بدترین عضو هر جمعیت است.

جدول ۱. اطلاعات مجموعه مسائل مورد استفاده

| ابعاد مدل ریاضی MIP         |                               |                                                      |                |                                 |
|-----------------------------|-------------------------------|------------------------------------------------------|----------------|---------------------------------|
| حداقل تعداد                 | تعداد                         | $p\times n$                                          | شماره<br>مسائل | نعداد مسائل<br>مجموعه           |
| محدوديت                     | متغير                         |                                                      |                |                                 |
| $\cdots$                    | $YY\Delta$ .                  | $\Delta \times \Delta$ .                             | ۱ تا ۱۰        | $\mathcal{L}$<br>$\overline{A}$ |
| $\mathsf{r}\cdot\mathsf{r}$ | $\langle \cdot \rangle \cdot$ | $\cdot \times \cdot \cdot$                           | ١              |                                 |
| $\mathfrak{r}\mathfrak{}$   | $F \cdot Y \cdot \cdot$       | $10XY \cdot \cdot$                                   | ٢              |                                 |
| ۶.,                         | 9.7.                          | $Y\Delta XY \cdots$                                  | ٣              |                                 |
| $\mathfrak{c}$ .            | 9.7.                          | $r \cdot x r \cdot$                                  | ۴              | ۶<br>B                          |
| $\lambda \cdot \cdot$       | 155                           | $r \cdot x r \cdot r$                                | ۵              |                                 |
| $\lambda \cdot \cdot$       | 155                           | $F \cdot \times F \cdot Y$                           | ۶              |                                 |
| ۶.                          | 7.777.517                     | 5.15                                                 | ١              |                                 |
| ۶.                          | 7.5777.617                    | $V \cdot XV \cdot Y$                                 | ۲              |                                 |
| $9 \cdots$                  | 7.777.517                     | $\lambda \cdot \cdot \times \tau \cdot \tau \lambda$ | ٣              | ۵<br>C                          |
| ۶.                          | 7.777.517                     | $9.27 - 7$                                           | ۴              |                                 |
| 9.1.                        | 7.5777.67                     | $1 \cdots X$ ۳ $\cdot$ ۳ $\Lambda$                   | ۵              |                                 |

هر یک از مسائل مذکور ۱۰ بار توسط هر دو روش حل شده است. مقادیر بهترین جواب به دست آمده در ده تکرار و زمان دستیابی به نتیجه مورد نظر (برحسب ثانیه) به همراه درصد خطای نسبی در روشهای پیشنهادی به ترتیب برای هر مجموعه در جدولهای ٢ تا ۴ ارائه شده است.

جدول ٢ نتايج حاصل از روشهاى پيشنهادى را با توجه به حل مسائل مقیاس کوچک نشان میدهد. همانظور که مشاهده میشود هر دو روش توانایی دستیابی به جواب بهینه را دارند و به جز مساله شماره ١٠ كه به نظر مى رسد به علت سخت بود جستجو در فضای آن که هر دو روش نتوانستهاند به جواب بهینه برسد و جوابهای ارائه شده در آنها در فاصله یک درصدی از بهترین جواب قرار گرفته است. به علت کوچکی و سادگی این مسائل نمی-توان با اطمینان درباره برتری یکی از دو روش پیشنهادی اظهار نظر نمود. جدول ۳ نتایج حاصل از الگوریتمهای پیشنهادی را مسائل مقیاس بزرگ نشان میدهد.

همان طور که مشاهده میشود روش حل مبتنی بر الگوریتم ژنتیک با صرف زمان بیشتر به نتایج بهتری دست یافته است، این از خصوصیات ذاتی روشهای فرا ابتکاری جمعیتی است که در آنها با افزایش اندازه مساله زمان بیشتری صرف جستجوی فضای جواب مے شود.

در جدول ٣ تنها در مساله شماره ۵، بين بهترين جوابهاى به دست آمده از دو روش اختلاف پایینی وجود دارد. برای بررسی معنی داری این اختلاف از آزمون فرض ناپارامتری من-ویتنی<sup>۲</sup> در سطح معنی داری  $\cdot$ ۰۲ = ۵ در نرم افزار Minitab15 ، استفاده شده است، نتیجه آزمون به شرح زیر است:

 $\cdot$  OR-library

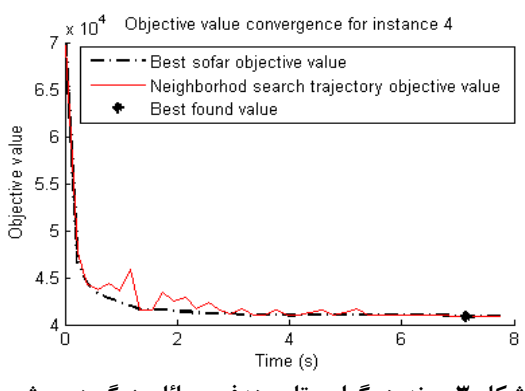

شکل ۳. روند همگرایی تابع هدف مسائل بزرگ در روش شبیهسازی تبریدی (مساله شماره ۴)

در جدول ۴ نتایج به دست آمده از حل مسائل مقیاس بسیار بزرگ ارائه شده است. این مسائل در ادبیات موضوع تنها یکبار به روش كران يايين وبا تكنيك ابتكارى آزادسازى لاگرانژى/جانشينى صل شده است [۲۹]. به علت بزرگ بودن ابعاد این مسائل، الگوریتم ژنتیک علی رغم افزایش فضای محاسباتی باز هم با مشکل کمبود حافظه در دسترس مواجه گردید و نتوانست این مسائل را حل کند. اما از آنجا که روش شبیهسازی تبریدی چون جز روشهای تک جوابی است، با این مشکل مواجه نشده و توانسته این مسائل ۱٫ حل نماييد.

در اینجا نتایج حاصل از روش SA با مقادیر کران پایین ارائه شده برای هر مساله مقایسه شده است. همان طور که ملاحظه می شود در سه مساله نخست میزان اختلاف از کران پایین کم است که این نشان دهنده این است که جوابهای به دست آمده به جواب بهینه بسیار نزدیک هستند. در مسائل ۴ و ۵، میزان اختلاف از کران پایین کمی بیشتر است، که مقداری از این اختلاف میتواند از عواملی نظیر ضعیف بودن کران پایین مربوطه هم ناشی شود. به نظر ما در مسائلی با این مقیاس که بیش از نه میلیون متغیر وجود دارد، دستیابی به چنین جوابهایی بسیار نوید بخش و حاکی از توانمندی روش پیشنهادی است.

شکل ۵ نحوه خوشه بندی عناصر مساله شماره ۲ از مجموعه  $B$  را نمایش میدهد. در این مساله با استفاده از الگوریتمهای پیشنهادی یک مجموعه ۲۰۰ عضوی به ۱۵ خوشه تقسیم بندی شده است. تا اینجا با توجه به تحلیل و مقایسهها و همچنین آزمونهای صورت گرفته میتوان بیان کرد که روشهای مبتنی بر جمعیت در مسائلی که فضای حل یا ابعاد مساله مورد نظر بزرگ نباشد (نظیر مسائل مقیاس کوچک و متوسط) از کارایی و ثبات قابل قبولی برخوردارند. اما در مسائل مقیاس بسیار بزرگ این روشها با محدودیت فضای محاسباتی و عملیاتی مواجه هستند و توانمندی خود را از دست مى دھد. با توجه به دادههای به دست آمده در مساله ۵، فاصله اطمینان ۹۸درصد برای اختلاف مقادیر نتایج حاصل از روش حل مبتنی بر الگوریتم ژنتیک از روش حل مبتنی بر شبیهسازی تبریدی برابر (۱۸۰۰۸۰۰) است. در این آزمون با توجه به دادههای مشاهده شده  $\alpha$  مقدار p-value برابر ۰/۰۰۰۷ به دست آمد. از آنجا که مقدار  $p$ بیشتر از p-value است، پس فرض صفر رد و در نتیجه فرض بهتر بودن نتايج حاصل از روش حل مبتنى بر الگوريتم ژنتيک، با دادههای موجود سازگار است.

جدول ۲. نتایج روشهای پیشنهادی در مسائل کوچک

|                          |                      |            | نتايج روشهاى ييشنهادي      |                                           |            |            |    |
|--------------------------|----------------------|------------|----------------------------|-------------------------------------------|------------|------------|----|
| زمان                     | خطاي                 | جواب       | ز مان                      | خطاي                                      | جواب       | بهترين     | #  |
| (ثانيه)                  | نسبى                 | GA         | (ثانىه)                    | نسبى                                      | <b>SA</b>  | جواب       |    |
| $\cdot$ / $\cdot$ $\tau$ | $\cdot$   $\cdot$ '/ | ۷۱۳        | $.$ / $.$ ۴                | $\cdot$   $\cdot$ '/                      | ۷۱۳        | ۷۱۳        | ١  |
| $\cdot$ / $\cdot$ $\tau$ | $\cdot$   $\cdot$ '/ | ٧۴٠        | $\cdot$ / $\cdot$ $\cdot$  | $\cdot$   $\cdot$ '/                      | ٧۴٠        | ٧۴٠        | ۲  |
| $\cdot$ / $\cdot$ ۴      | $\cdot$   $\cdot$ '/ | ٧Δ١        | $\cdot$ / $\cdot$ $\Delta$ | $\cdot$   $\cdot$ '/                      | ۷۵۱        | ۷۵۱        | ٣  |
| $\cdot$ / $\cdot$ $\vee$ | $\cdot$   $\cdot$ '/ | ۶۵۱        | $.  .$ ۶                   | $\cdot$   $\cdot$ '/                      | ۶۵۱        | ۶۵۱        | ۴  |
| ۰۱۰۶                     | $\cdot$   $\cdot$ '/ | ۶۶۴        | $\cdot/11$                 | $\cdot$   $\cdot$ '/                      | ۶۶۴        | ۶۶۴        | ۵  |
| $\cdot/11$               | $\cdot$   $\cdot$ '/ | <b>YYA</b> | $\cdot$ / $\cdot$ $\vee$   | $\cdot$   $\cdot$ '/                      | <b>YYA</b> | <b>YYA</b> | ۶  |
| .109                     | $\cdot$   $\cdot$ '/ | <b>YAY</b> | <b>٣/٨٩</b>                | $\cdot$   $\cdot$ $\cdot$ $\cdot$ $\cdot$ | <b>YAY</b> | <b>YAY</b> | ٧  |
| .719                     | $\cdot$   $\cdot$ '/ | ٨٢٠        | Y/YY                       | $\cdot$   $\cdot$ '/                      | ٨٢٠        | ۸۲.        | λ  |
| $\cdot/\cdot$ ۴          | $\cdot$   $\cdot$ '/ | ۷۱۵        | ۱/۱۲                       | $\cdot$   $\cdot$ '/                      | ۷۱۵        | ۷۱۵        | ٩  |
| 1/T1                     | .149                 | <b>ATT</b> | $\mathbf{r}/\mathbf{r}$    | $1/1$ ۴                                   | ۸۴۱        | ۸۲۹        | ۱۰ |

جدول ۳. نتایج روشهای پیشنهادی در مسائل بزرگ

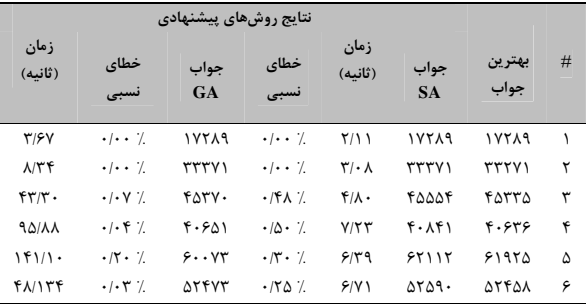

در نمودار شکل ۳ نمونهای از روند همگرایی تابع هدف مسائل مقیاس بزرگ برای مساله شماره ۴ از مجموعه B ارائه شده است. همچنین در شکل ۴ نمونهای از روند بهبود و همگرایی مقادیر ارزندگی بهترین و بدترین جوابها در جمعیتهای متوالی از الگوریتم ژنتیک برای مساله شماره ۵ از مجموعه  $B$  نشان داده شده است. همان طور که مشاهده می شود هر دو روش در مدت زمان بسیار کمی پس از دستیابی به بهترین جواب متوقف شدهاند، این نشان دهنده این است که پارامترهای الگوریتمهای پیشنهادی به طور مناسبی تنظیم شدهاند.

<sup>1.</sup> Lagrangean/surrogate relaxation heuristic

#### جدول ۴. نتایج روشهای پیشنهادی در مسائل بسیار بزرگ

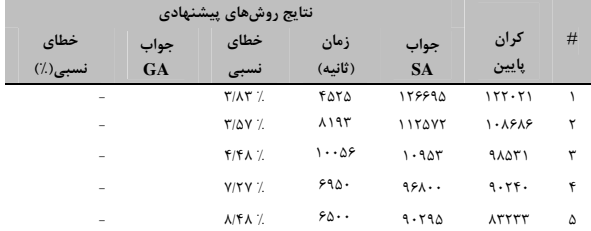

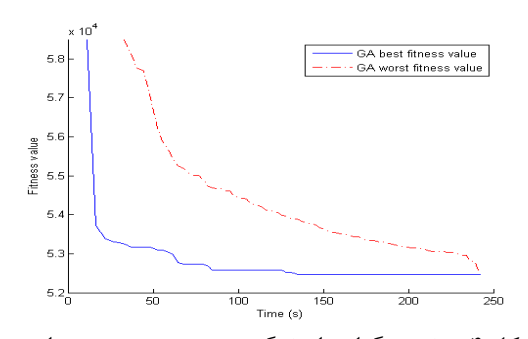

شکل ۴. روند همگرایی ارزندگی بهترین و بدترین جواب در الگوریتم ژنتیک برای مسائل بزرگ (مساله شماره ۵)

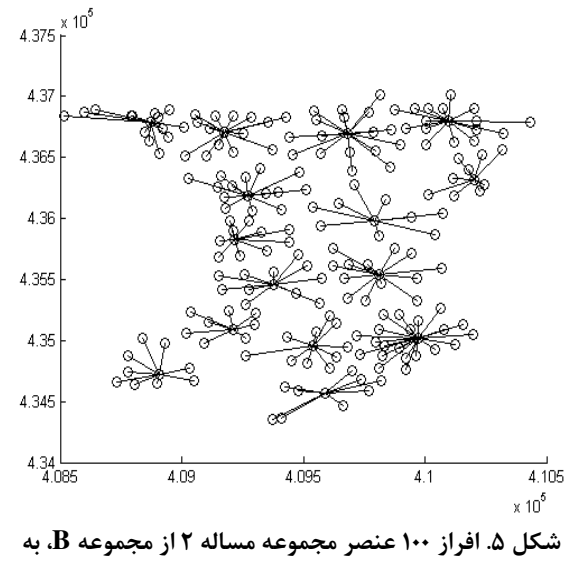

۱۵ خوشه

در ادامه این بخش، نتایج روشهای پیشنهادی با نتایج یکی از روشهای که اخیراً به عنوان یک روش کارا در ادبیات موضوع ارائه شده، مورد مقایسه قرار گرفته است. روش حل مذکور یکی از کاراترین الگوریتمهایی که در سال ۲۰۰۸ ارائه گردیده است [۱۸]. در روش ارائه شده از کرانهای ابتکاری که از حل مسائل تخفیف یافته در نرم افزار CPLEX به دست میآید، در روش جستجوی همسایگی متغیر استفاده شده است. در جدول ۵ خلاصه مقایسهها دو روش پیشنهادی با روش مذکور ارائه شده است. مقادیری که با حروف ضخیم نشان داده شده است، حاکی از آن است که روشهای

پیشنهادی در این مقاله توانستهاند در اکثر موارد به نتایج بهتری دست يابند.

| جدول ۵. مقایسه روشهای پیشنهادی با روش مبتنی بر |  |  |
|------------------------------------------------|--|--|
| جستجوي همسابگي                                 |  |  |

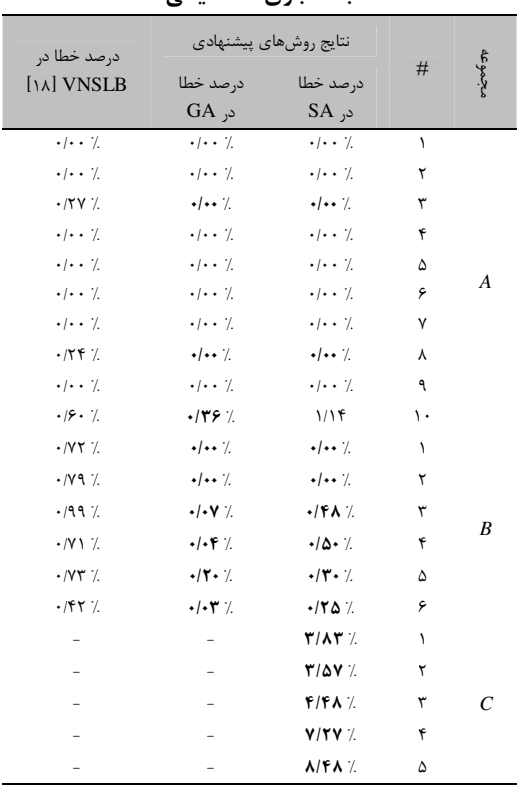

#### ۶. نتیجه گیری

مساله خوشهبندی ظرفیتدار نسخهای از مسائل خوشهبندی است که به دنبال افراز یک مجموعه n تایی از عناصر به p خوشه با ر عایت

محدودیت ظرفیت هر خوشه است به طوری که مجموع کل عدم تشابهات درون تمامی خوشهها حداقل مقدار ممكن باشد. در اين  $p$ -median مقاله نحوه مدلسازی مساله مذکور در قالب مساله ظرفیتدار ارائه گردید و دو روش حل کارا جهت حل مساله مورد نظر ارائه شد. روش نخست مبتنی بر الگوریتم شبیهسازی تبریدی است که در آن ساختارهای مختلف همسایگی استفاده شده است. روش دوم یک الگوریتم ژنتیک ترکیبی است که در آن از یک رویه ابتكارى جستجو محلى جهت جستجوى موثرتر فضاى جواب استفاده شده است. در ادامه به منظور نشان دادن اعتبار و کارایی، روشهای پیشنهادی بر روی چند نمونه مساله آزمون موجود در ادبیات موضوع اجرا گردید و نتایج حاصل از لحاظ زمان حل و کیفیت جواب حاصل مورد بررسی و مقایسه قرار گرفتند. در مقایسه دو روش ارائه شده نتیجه شد که هر چند روش حل مبتنی بر

- [13] Boccia, M., Sforza, A., Sterle, C., Vasilyev, I. "*A Cut and Branch Approach for the Capacitated p-Median Problem Based on Fenchel Cutting Planes.*" J Math Model Algor, 7, 1, 2008, pp. 43-58.
- [14] Garey, M.R., Johnson, D.S., "*Computers and Intractability: A Guide to the Theory of NP-Completeness"*, Freeman, San Francisco, 1979.
- [15] Osman, I.H., Christofides, N., *"Capacitated Clustering Problems by Hybrid Simulated Annealing and Tabu Search"*, International Transactions in Operational Research, 1, 3, 1994, pp. 317–336.
- [16] Chaves, A.A., Lorena L.A.N., Clustering search heuristic for the capacitated p-median problem. Computers & Operations Research, 37, 2010, pp. 552- 558.
- [17] Chaves, A.A., Lorena, L.A.N., Clustering search heuristic for the capacitated p-median problem. Springer Advances in Software Computing Series, 44,136–43, 2007.
- [18] Fleszar, K., Hindi, K.S., *"An Effective VNS for the Capacitated p-Median Problem*", European Journal of Operation Research 191, 2008, pp. 612-622.
- [19] Ahmadi, S., "*Metaheuristics for the Capacitated Clustering Problem*", Dissertation at the University of Kent at Canterbury, 1998.
- [20] Francia, P.M., Sosa, N.M., Pureza, V., *"An Adaptive Tabu Search Algorithm for the Capacitated Clustering Problem"*, International Transactions in Operational Research, 6, 6, 1999, pp. 665–678.
- [21] Scheuerer, S., Wendolsky, R., "*A Scatter Search Heuristic for the Capacitated Clustering Problem*". European Journal of Operational Research, 169, 2006, pp. 533–547.
- [22] Reese, J., "*Solution Methods for the p-Median Problem: An Annotated Bibliography*," Networks, 48, 3, 2006, pp. 125-142.
- [23] Mladenovic, N.J., Brimberg, P., Hansen, J.A., Moreno-Perez, *"The p-Median Problem: A Survey of Metaheuristic Approaches*", European Journal of Operational Research, 179, 2007, pp. 927–939.
- [24] Diaz, J.A., Fernandez, E., "*Hybrid Scatter Search and Path Relinking for the Capacitated p-Median Problem*." European Journal of Operational Research, 169, 2, 2006, pp. 570-585.
- [25] Kirkpatrick, S., Gelatt, C. D., M. Vecchi, P. *"Optimization by Simulated Annealing*", Science 220, 671–680, 1983.
- [26] Holland J.H, "*Adaptation in Natural and Artificial System",* Ann Arbor, Michigan: The University of Michigan Press. 1975.
- [27] Blum, C., Aguilera, M.J.B., Roli, A., Sampels, M., Hybrid Metaheuristics: An Emerging Approach to Optimization. Springer-Verlag Berlin Heidelberg, 2008.

الگوریتم ژنتیک در مسائل کوچک تا متوسط نسبت به روش حل مبتنی بر شبیهسازی تبریدی کارامدتر است. اما با افزایش ابعاد مسائل و پیچیدگی فضای جواب، به علت محدودیت فضای محاسباتی قادر به حل مسائل مقیاس بسیار بزرگ نیست. در آخر با توجه به یافتههای به دست آمده نتیجه شد که هر یک از الگوریتمهای پیشنهادی در حل دامنهای از مسائل مورد توجه قابل قبول و توانمند هستند.

#### مراجع

- [1] Negreiros, M.J.N., Palhano, A.W.C., "*The Capacitated Centered Clustering Problem",* Computers and Operations Research, 33(6):1639–63, 2006.
- [2] Fisher, M., Jaikumar, R., *"A Generalized Assignment Heuristic For The Vehicle Routing Problem*", Networks, 11, 2, 1981, pp. 109–124.
- [3] Koskosidis, Y.A., Powell, W.B., "*Clustering Algorithms For Consolidation Of Customer Orders Into Vehicle Shipments*", Transportation Research B 26, 5, 1992, pp. 365–379.
- [4] Bozkaya, B., Erkut, E., Laporte, G., *"A Tabu Search Heuristic and Adaptive Memory Procedure for Political Districting"*, European Journal of Operational Research, 144, 1, 2003, pp. 12–26.
- [5] Mulvey, J.M., Beck, M.P., "*Solving Capacitated Clustering Problems"*, European Journal of Operational Research, 18, 3, 2003, pp. 339–348.
- [6] Hakimi, S.L., *"Optimum Locations of Switching Centers and the Absolute Centers and Medians of A Graph",* Operations Research, 12, 1964, pp. 450–459.
- [7] Klastorin, T., "The P-Median Problem for Cluster Analysis: A Comparative Test Using the Mixture Model Approach", Management Science, 31, 84–95, 1985.
- [8] Cornuejols, G., Fisher, M.L., Nemhauser, G.L., "*Location of Bank Accounts to Optimize Float: An Analytic Study of Exact and Approximate Algorithms*", Management Science, 23, 1977, pp. 789–810.
- [9] Maniezzo, V., Mingozzi, A., Baldacci, R., "*A Bionomic Approach to the Capacitated P-Median Problem*", Journal of Heuristics, 4, 3, 1998, pp. 263–280.
- [10] Pirkul, H., "*Efficient Algorithms for the Capacitated Concentrator Location Problem*", Computers & Operations Research, 14, 3, 1987, pp. 197–208.
- [11] Lorena, L.A.N., Senne, E.L.F., "*Local Search Heuristics for Capacitated P-Median Problems*", Networks and Spatial Economics, 3, 4, 1987, pp. 407–419.
- [12] Baldacci, R., Hadjiconstantinou, E., Maniezzo, V., Mingozzi, A., "*A New Method for Solving Capacitated Location Problems Based on a Set Partitioning Approach",* Computers and Operations Research, 29, 2002, pp. 365–386.

- [28] Weise, T., Global Optimization Algorithms Theory and Application, University of Kassel, Distributed Systems Group, Thomas Weise, 2007.
- [29] Lorena, L., Senne, E. "A Column Generation Approach to Capacitated p-Median Problems", Computers and Operations Research, 31, 6, 2004, pp. 863-876.
- [30] Beasley, J.E., "OR-Library: Distributing Test Problems by Electronic Mail", Journal of the Operational Research Society, 41, 1990, pp. 1069-1072.
- [31] Talbi, El.Gh, Metaheuristics: from design to implementation. John Wiley & Sons, Inc., Hoboken, New Jersey, 2009.